## **Découpage fonctionnel**

## **Sage 100 Gestion Commerciale**

Découpage du logiciel On premise ou hébergé

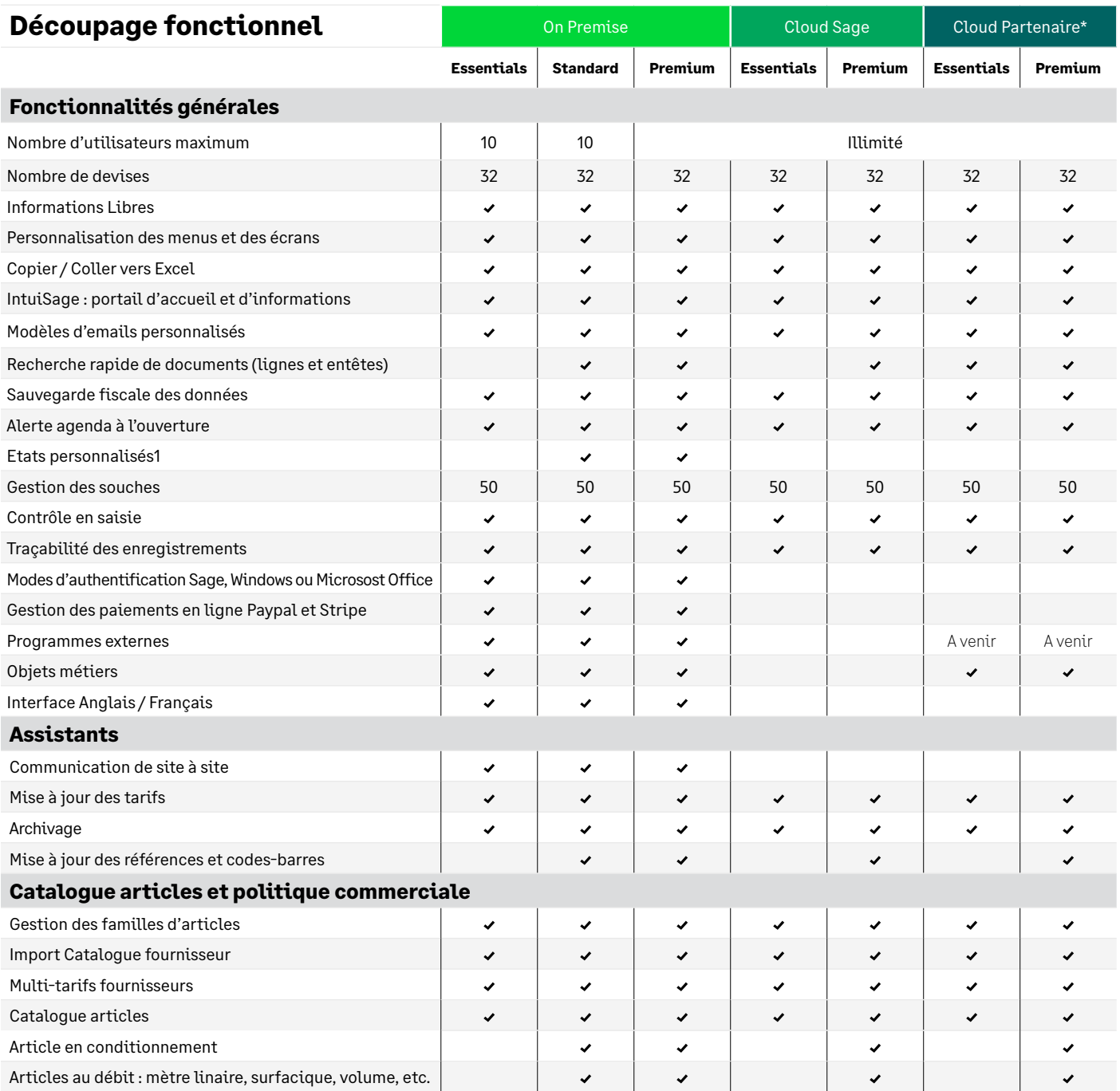

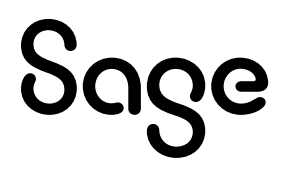

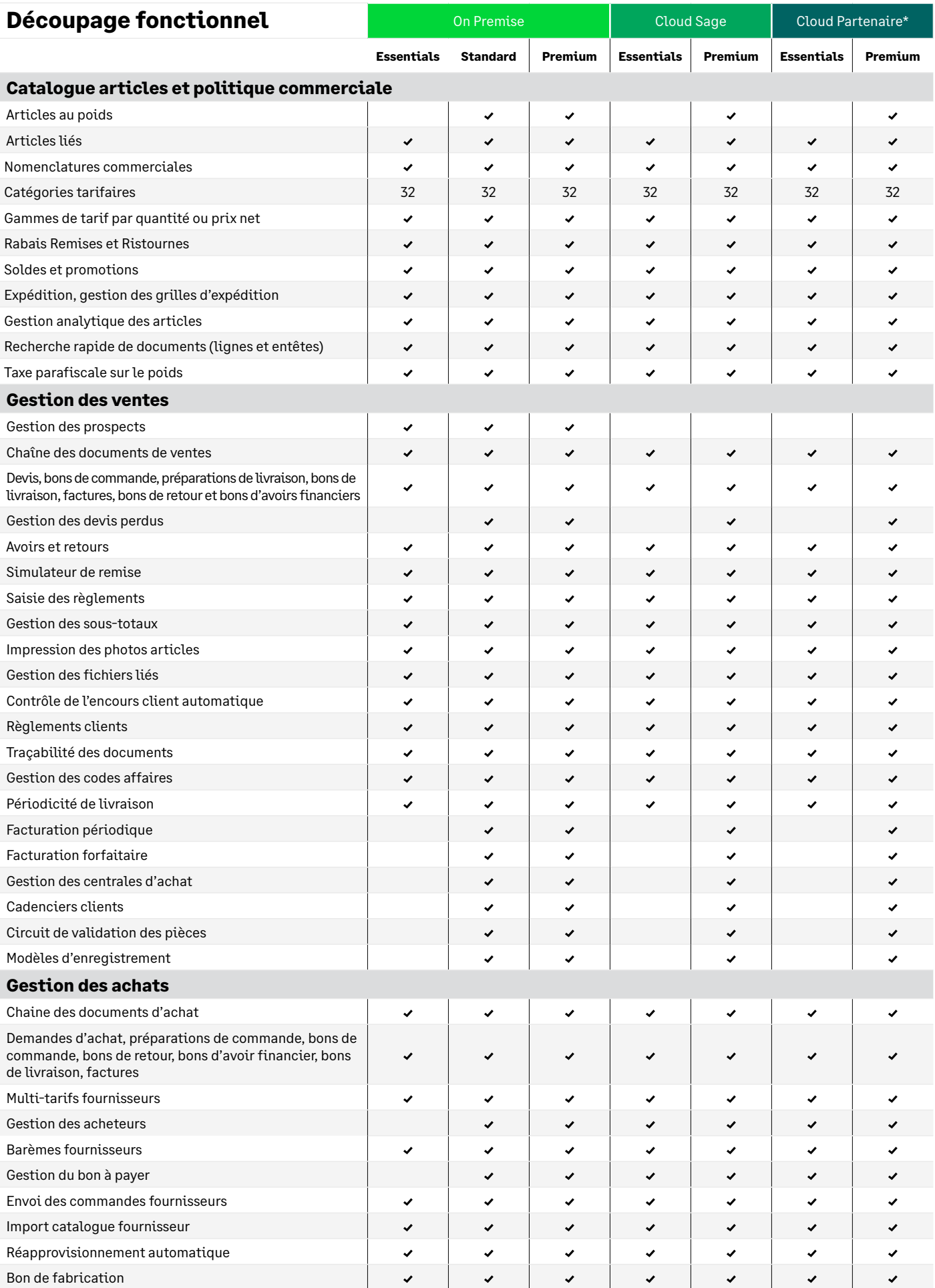

Sage

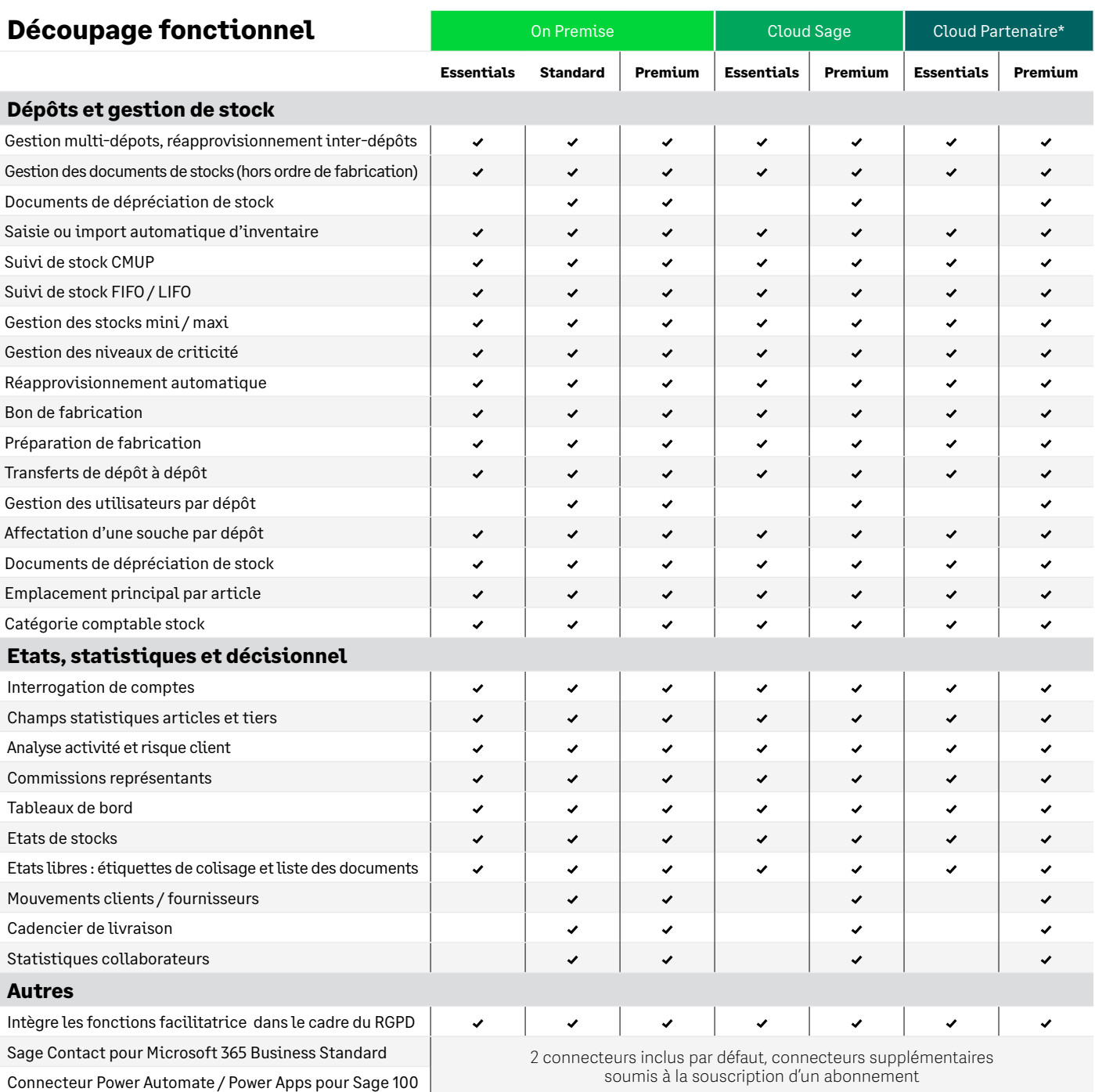

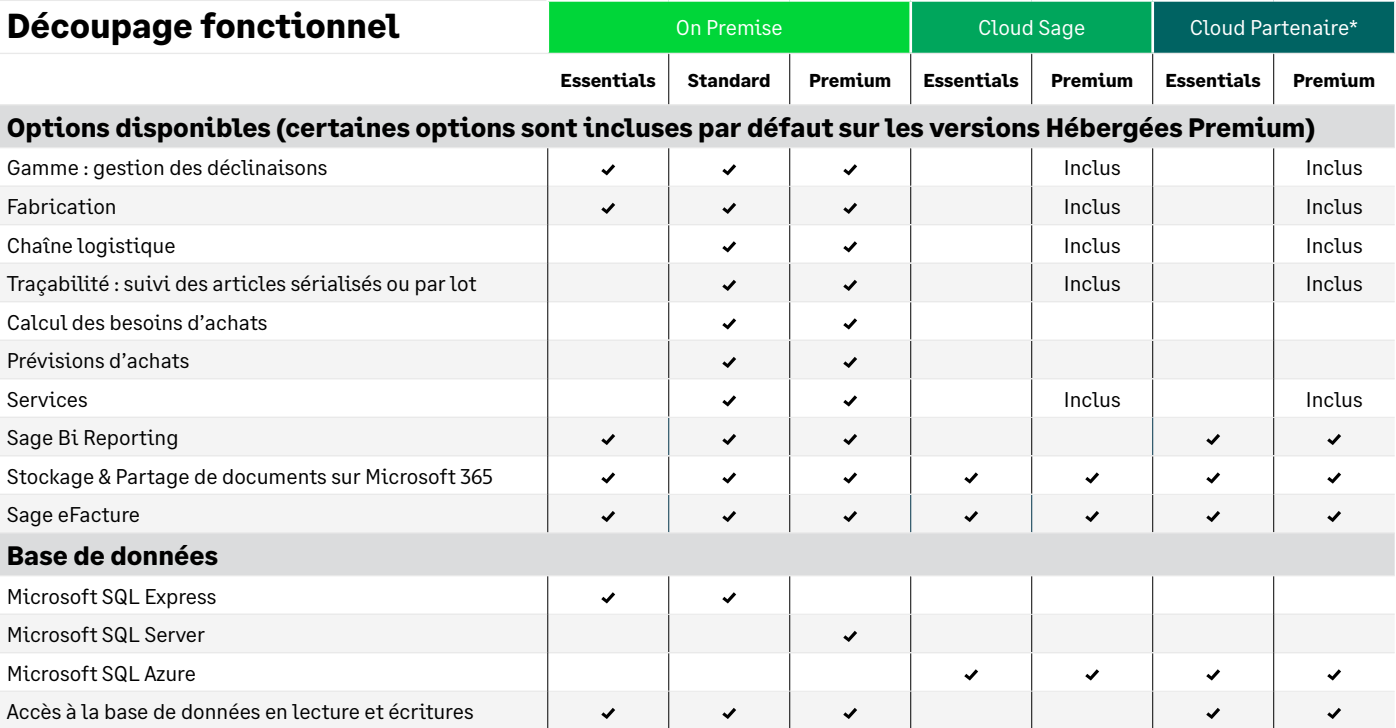

*\*Dans le cadre du programme Sage Partner Cloud, réseau de partenaires Sage agréés.*

## **Plus d'information, contactez un expert : Depuis la France + 33 (0)1 41 66 25 91 www.sage.com**

© Sage 2023 Tout droit réservé. Société par Actions Simplifiée au capital de 6 750 000 € - Siège social : 10 place de Belgique - 92250 La Garenne Colombes - 313 966 129 RCS Nanterre - Les informations contenues dans ce document peuvent faire l'objet de modifications sans notification préalable - Création : CA-inspire

Sage

Sage 100 Gestion Commerciale - Page 4